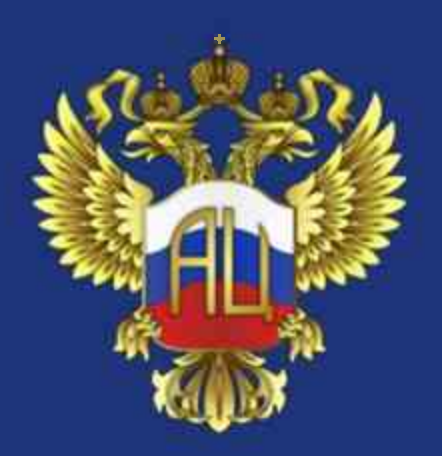

МИНИСТЕРСТВО НАУКИ И ВЫСШЕГО ОБРАЗОВАНИЯ **РОССИЙСКОЙ ФЕДЕРАЦИИ** 

> федеральное государственное бюджетное научное учреждение «Экспертно-аналитический центр»

Разработка образовательных программ высшего образования в соответствии с требованиями федеральных государственных образовательных стандартов Российской Федерации. Вебинар №1.  $($ Часть 1)

# Правовые основы по разработке и формированию основных профессиональных образовательных программ высшего образования (ОПОП) на основе федеральных государственных образовательных стандартов высшего образования (ФГОС ВО)

1. Федеральный закон от 29 декабря 2012 г. № 273-ФЗ «Об образовании в Российской Федерации»;

2. Приказ Минобрнауки России от 6 апреля 2021 г. № 245 «Об утверждении Порядка организации и осуществления образовательной деятельности по образовательным программам высшего образования программам бакалавриата, программам специалитета, программам магистратуры»;

3. Приказ Минобрнауки России от 19 ноября 2013 г. № 1258 «Об утверждении Порядка организации и осуществления образовательной деятельности по образовательным программам высшего образования программам ординатуры»;

4. Приказ Минобрнауки России от 19 ноября 2013 г. № 1259 «Об утверждении Порядка организации и осуществления образовательной деятельности по образовательным программам высшего образования программам подготовки научно-педагогических кадров в аспирантуре (адъюнктуре)»;

5. Приказы об утверждении ФГОС ВО и профессиональных стандартов (ПС) и др.

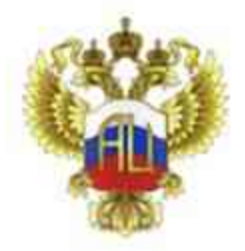

# ФГОС ВО

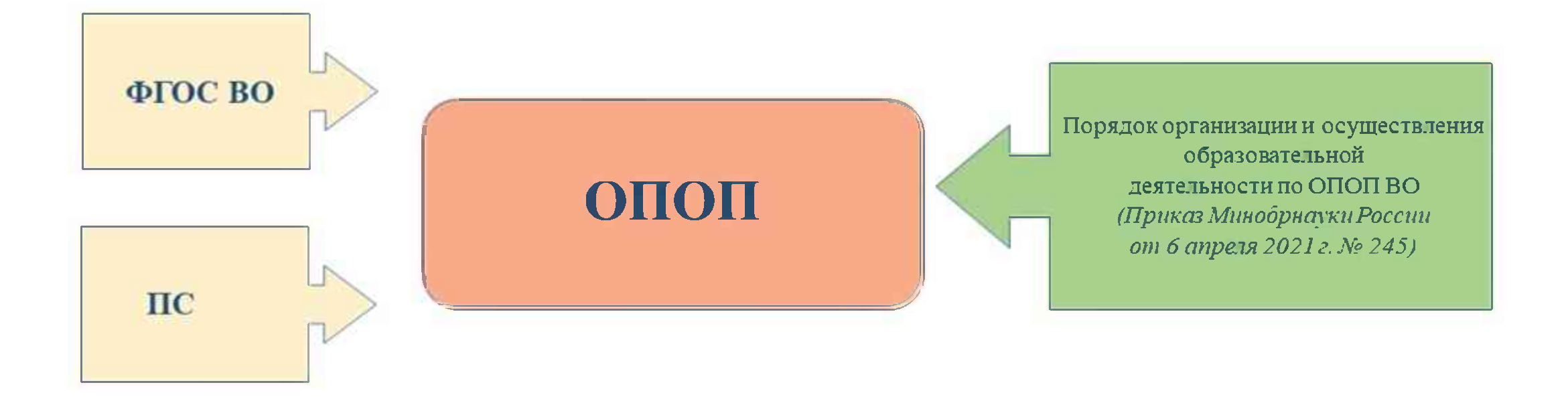

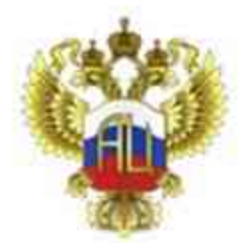

### Федеральный закон от 29 декабря 2012 г. № 273-ФЗ «Об образовании в Российской Федерации» (ст.2, ст.11)

 $\Phi\Gamma$ ОС – совокупность обязательных требованийк образованию определенного уровня и (или) к профессии, специальности и направлению подготовки

#### Устанавливает требования к:

- структуре основных образовательных программ (в том числе соотношению обязательной части ОПОП и части. формируемой участниками образовательных отношений) и их объему;
- условиям реализации ОПОП.  $\bullet$ /в том числе кадровым финансовым. материально-техническим и иным условиям;
- результатам освоения основных образовательных программ.

#### $O<sub>II</sub>$ O $<sub>II</sub>$ </sub>

комплекс основных характеристик образования:

- объем.
- содержание.
- планируемые результаты,
- организационно-педагогические условия.
- формы аттестации
- учебный план
- календарный учебный график
- рабочие программы учебных предметов, курсов, дисциплин (модулей), иные компоненты
- оценочные и методические материалы
- программа воспитания и календарный план воспитательной работы

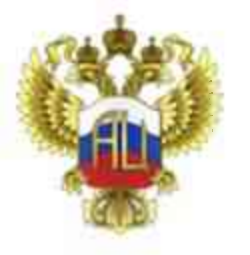

# Федеральный государственный образовательный стандарт высшего образования (ФГОС ВО 3++)

#### $\Phi$ FOC BO 3++

#### Образовательный блок

ФГОС ВО 3++ предоставляют образовательным организациям высшего образования гибкость в формировании образовательных программ в соответствии с запросами рынка труда и содержит в своей структуре:

- универсальные компетенции (УК) - устанавливает ФГОС ВО

- общепрофессиональные компетенции (ОПК) - устанавливает ФГОС ВО

- профессиональные компетенции (ПК) - формируют участники образовательных отношений

Учтены все формы обучения (очная, очно-заочная, заочная), в том числе ускоренная форма по индивидуальному учебному плану

Позволяет перераспределять зачетные единицы между блоками программ, что дает возможность реализации практикоориентированного подхода при разработке образовательной программы

Предоставляет право образовательным организациям самостоятельно устанавливать типы практики (из ФГОС ВО) и способы их реализации

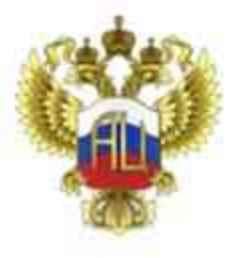

# Федеральный государственный образовательный стандарт высшего образования (ФГОС ВО 3++)

#### $\Phi$ FOC BO 3++

Требования к условиям реализации программы

В большинстве случаев конкретных требований не содержит, требования к материально-техническому оснащению определяются рабочими программами дисциплин (модулей) образовательных организаций

#### Особенности ФГОС ВО 3++

- √ Разработаны с учетом профессиональных стандартов.
- В областях, где профессиональные стандарты не разработаны, профессиональные компетенции формируются, исходя из профессионального опыта.
- √ Повышена академическая свобода образовательных организаций в части формирования структуры и содержания образования.

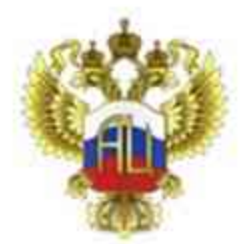

### Федеральный закон от 29 декабря 2012 г. № 273-ФЗ «Об образовании в Российской Федерации» (ст.2, ст.11)

ФГОС - совокупность обязательных требованийк образованию определенного уровня и (или) к профессии, специальности и направлению подготовки

#### Устанавливает требования к:

- структуре основных образовательных программ (в том числе соотношению обязательной части ОПОП и части. формируемой участниками образовательных отношений) и их объему;
- условиям реализации ОПОП.  $\bullet$ в том числе кадровым, финансовым, материально-техническим и иным условиям;
- результатам освоения основных образовательных программ.

#### $O$  $\Pi$  $O$  $\Pi$  $-$

комплекс основных характеристик образования:

- объем:
- содержание;
- планируемые результаты;
- организационно-педагогические условия;
- формы аттестации;
- учебный план;
- календарный учебный график;
- рабочие программы учебных предметов. курсов, дисциплин (модулей), иные компоненты:
- оценочные и методические материалы;
- программа воспитания и календарный план воспитательной работы.

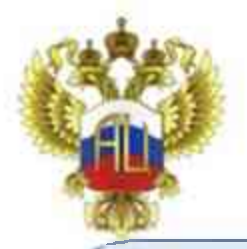

### Образовательная программа

#### (часть 9 статьи 2

Федерального закона от  $29.12.2012$  No  $273 - 0.03$ «Об образовании в Российской Федерации», приказы Минобрнауки России от 6 апреля 2021 г. № 245, от 19 ноября 2013 г. № 1258, от 19 ноября 2013 г. № 1259)

# Образовательная программа

- комплекс основных характеристик образования (объем, содержание, планируемые результаты) и организационно-педагогических условий, который представлен в виде учебного плана, календарного учебного графика, рабочих программ учебных предметов, курсов, дисциплин (модулей), иных компонентов, оценочных и методических материалов, а также в предусмотренных настоящим Федеральным законом случаях в виде рабочей программы воспитания, календарного плана воспитательной работы, форм аттестации;

Условия реализации основной образовательной программы: общесистемные, кадровые, финансовые, материально-технические, учебно-методические

#### Примечание:

При разработке основных профессиональных образовательных программ следует учитывать соответствующие профессиональные стандарты  $(npu)$  налични)

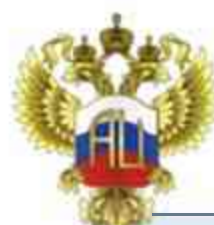

## Образовательная программа: практическая подготовка

### Образовательная программа

Федеральный закон «Об образовании в Российской **Федерации»** 

Приказ Минобрнауки России и Минпросвещения России от 5 августа 2020 г. №885/390 «О практической подготовке обучающихся»

Практическая подготовка обучающихся - форма организации образовательной деятельности при освоении образовательной программы в условиях выполнения обучающимися определенных видов работ, связанных с будущей профессиональной деятельностью и направленных на формирование, закрепление, развитие практических навыков и компетенции по профилю соответствующей образовательной программы (вводится понятие практической подготовки обучающихся, статья 2 Федерального закона «Об образовании в Российской Федерации»)

#### Закреплены нормы организации практической подготовки обучающихся:

- освоение ОПОП предусматривает проведение практики обучающихся;
- образовательная деятельность при освоении ОПОП или отдельных ее компонентов этих программ организуется в форме практической подготовки;
- образовательная деятельность при освоении образовательных программ или отдельных компонентов форме практической программ может быть организована  $\, {\bf B} \,$ ПОДГОТОВКИ **ЭТИХ** (статья 13 Федерального закона «Об образовании в Российской Федерации»)

#### Практическая подготовка может быть организована:

1) непосредственно в организации, осуществляющей образовательную деятельность, в том числе в структурном подразделении образовательной организации, предназначенном для проведения практической подготовки;

2)в организации, осуществляющей деятельность по профилю соответствующей образовательной программы, в том числе ее структурном подразделении, предназначенном для проведения практической подготовки, на основании договора, заключаемого между образовательной организацией и организацией, осуществляющей образовательную деятельность.

# Образовательная программа: сетевая форма

Образовательная программа

Приказ Минобрнауки России и Минпросвещения России от 5 августа 2020 г. №882/391 «Об организации и осуществлении образовательной деятельности при сетевой форме реализации образовательных программ»

Порядок организации и осуществления образовательной деятельности при сетевой форме реализации образовательных программ

Примерная форма договора о сетевой форме реализации образовательных программ:

- Предмет договора.
- Осуществление образовательной деятельности при реализации Образовательной программы.
- Финансовое обеспечение реализации Образовательной программы.  $3.$
- Срок действия договора.  $4.$
- Заключительные положения.  $5<sub>1</sub>$

Сетевая форма обеспечивает возможность освоения обучающимися ОП и (или) отдельных учебных предметов, курсов, дисциплин (модулей), практики иных компонентов, предусмотренных образовательными программами с использованием ресурсов нескольких организаций, осуществляющих образовательную деятельность, включая иностранные, а также, при необходимости, с использованием ресурсов иных организаций.

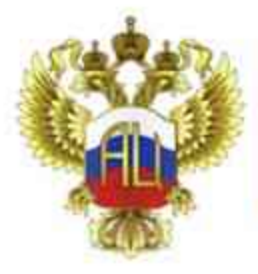

### Содержание образовательных программ высшего образования

разрабатывает и утверждает ОПОП

устанавливает направленность (профиль) ОПОП

формирует профессиональные компетенции

планирует результаты обучения по дисциплинам (модулям) и практикам

определяет содержание обязательной части и части, формируемой участниками образовательных отношений

устанавливает объемы Блоков ОПОП в пределах, установленных ФГОС ВО

возможность **разработки гибких** опоп

## **Автономия вуза**

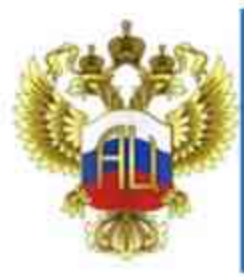

## Модели образовательных программ высшего образования

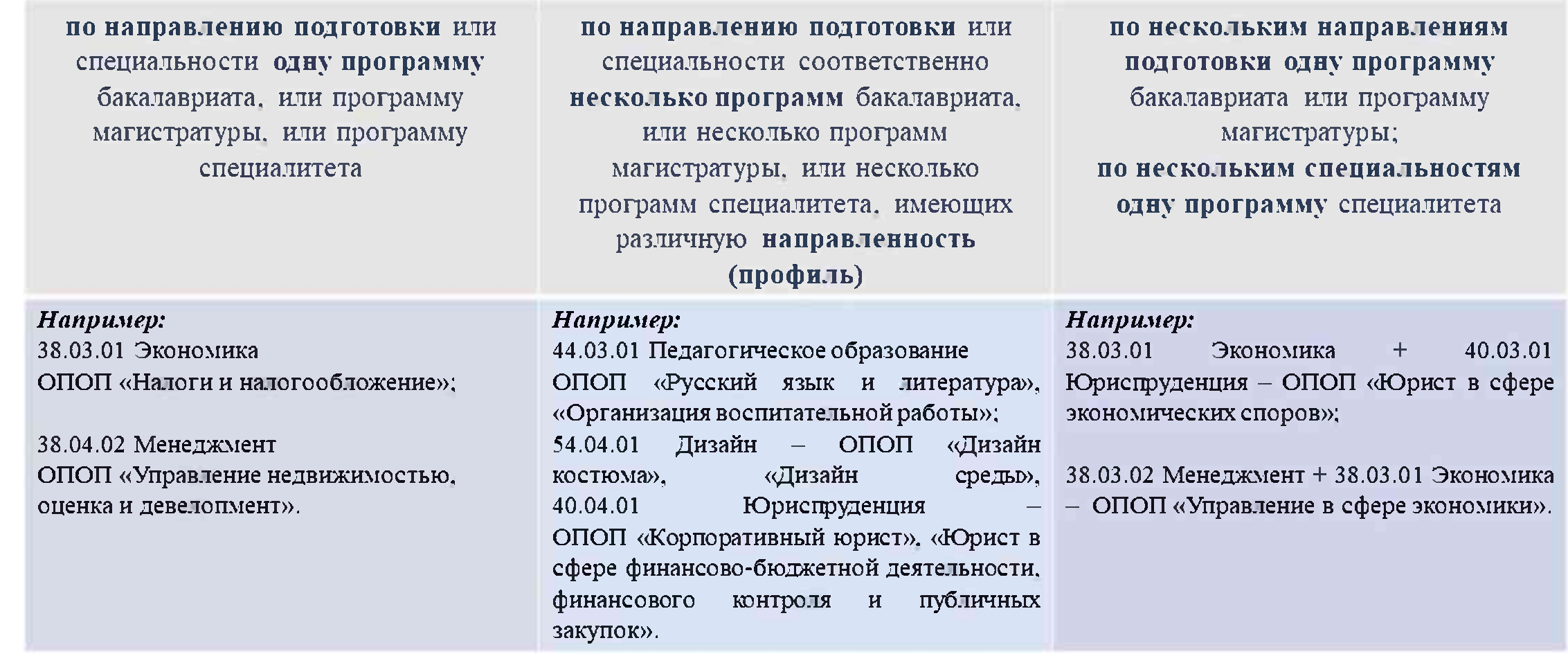

### Основные подходы к разработке и реализации ОПОП

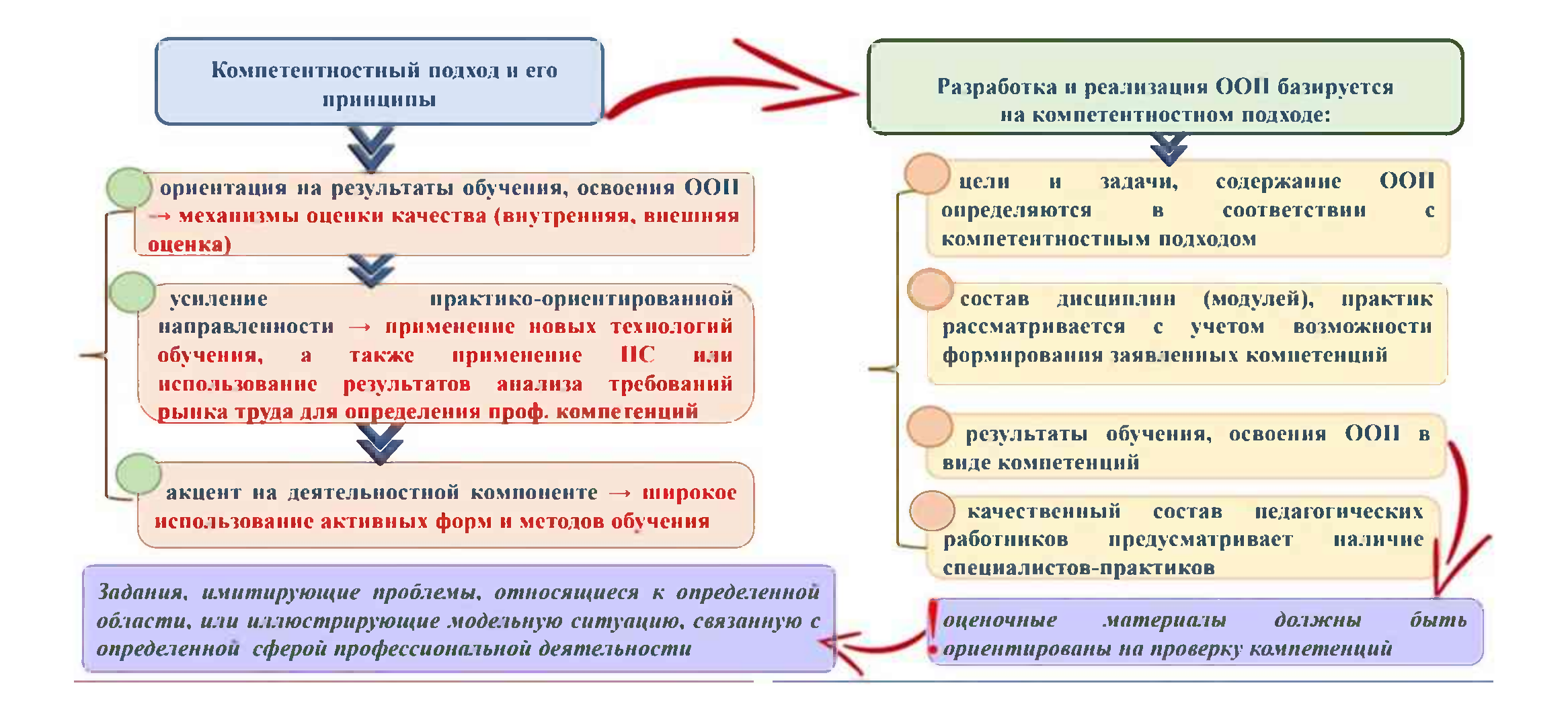

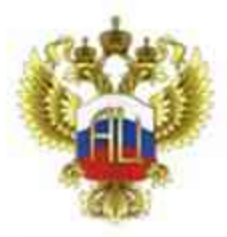

# Построение учебного плана

#### Классический учебный план

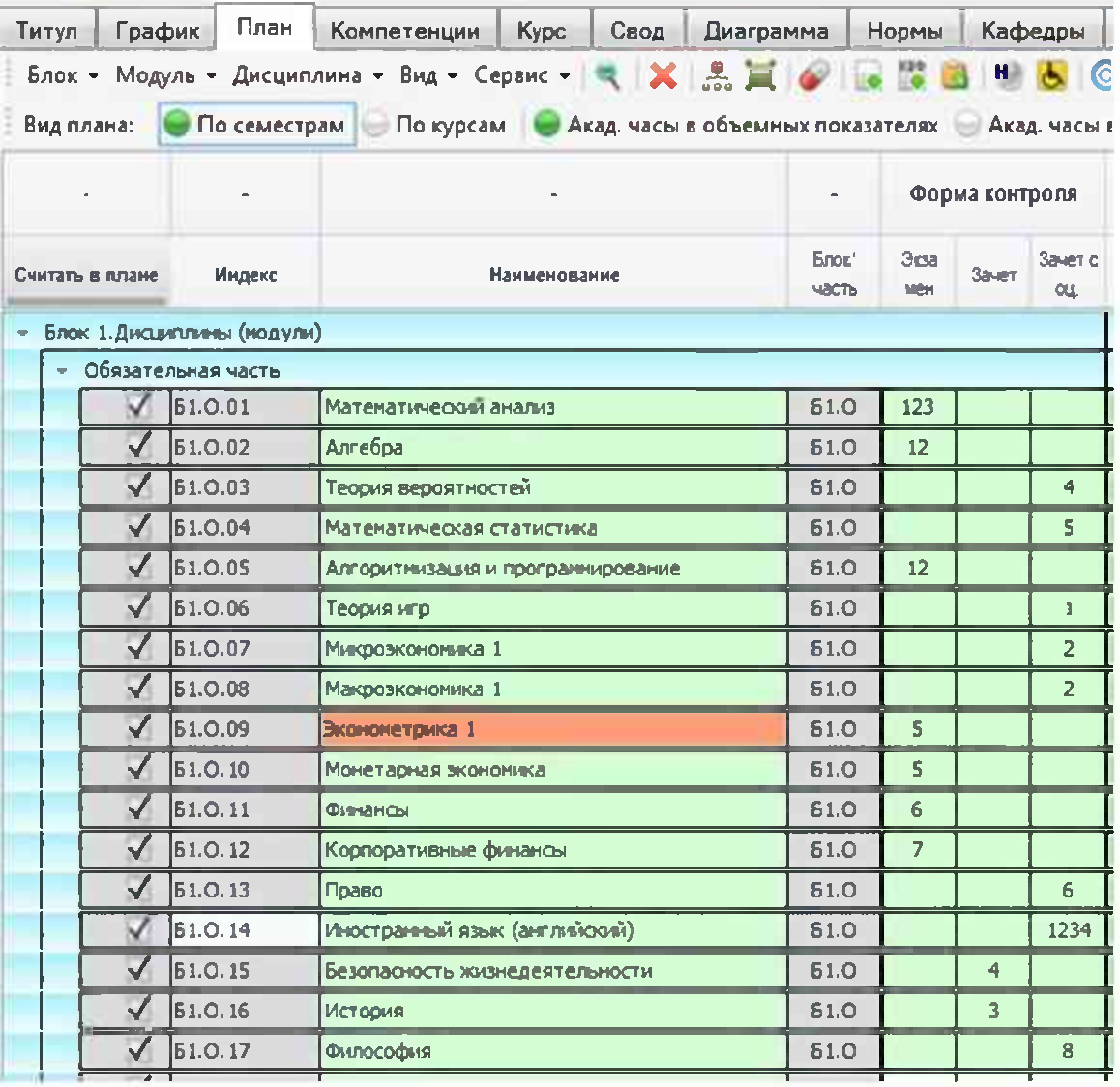

Модульный учебный план

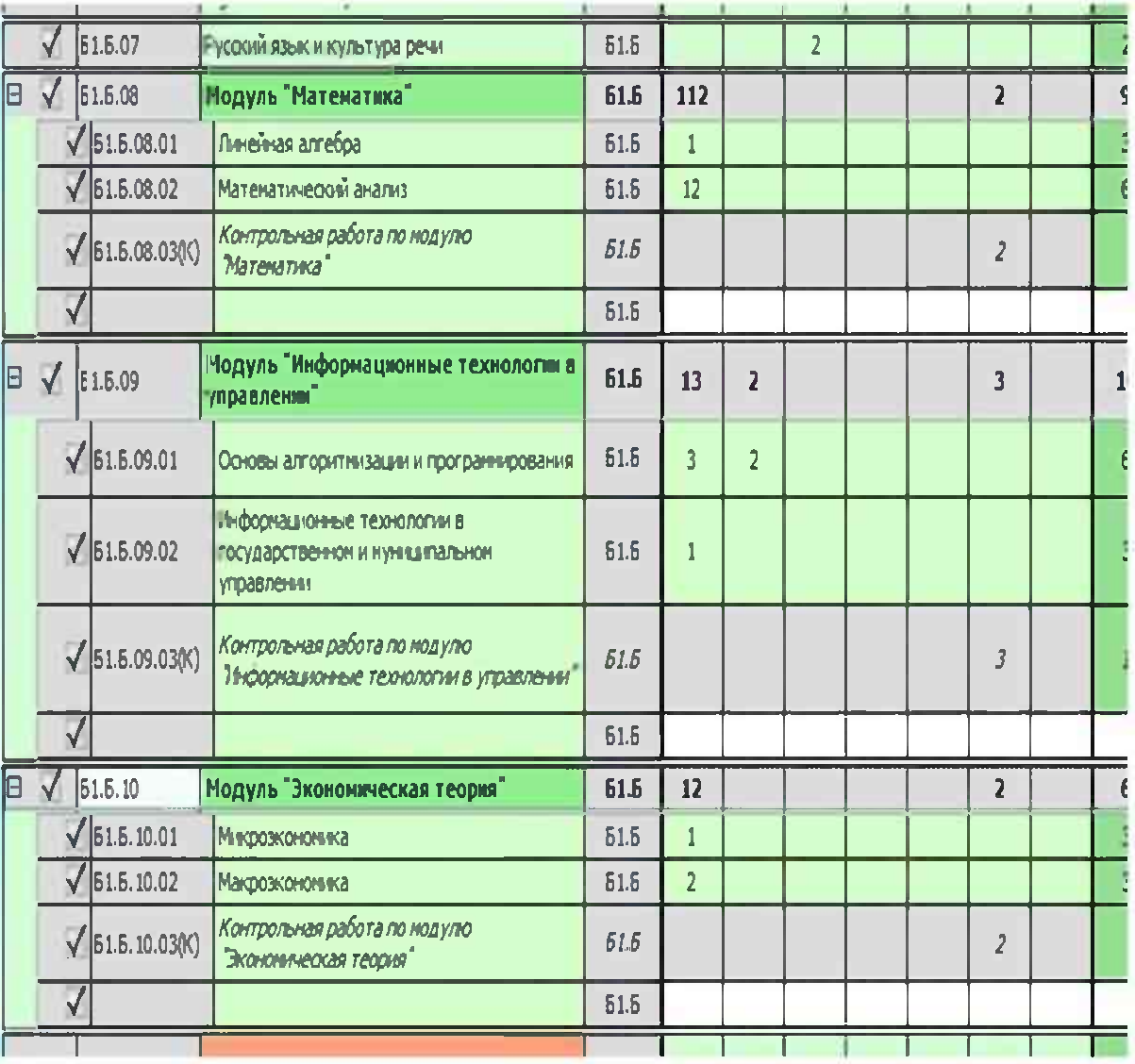

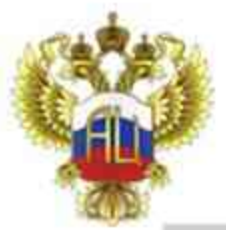

# Подходы к процессу обучения

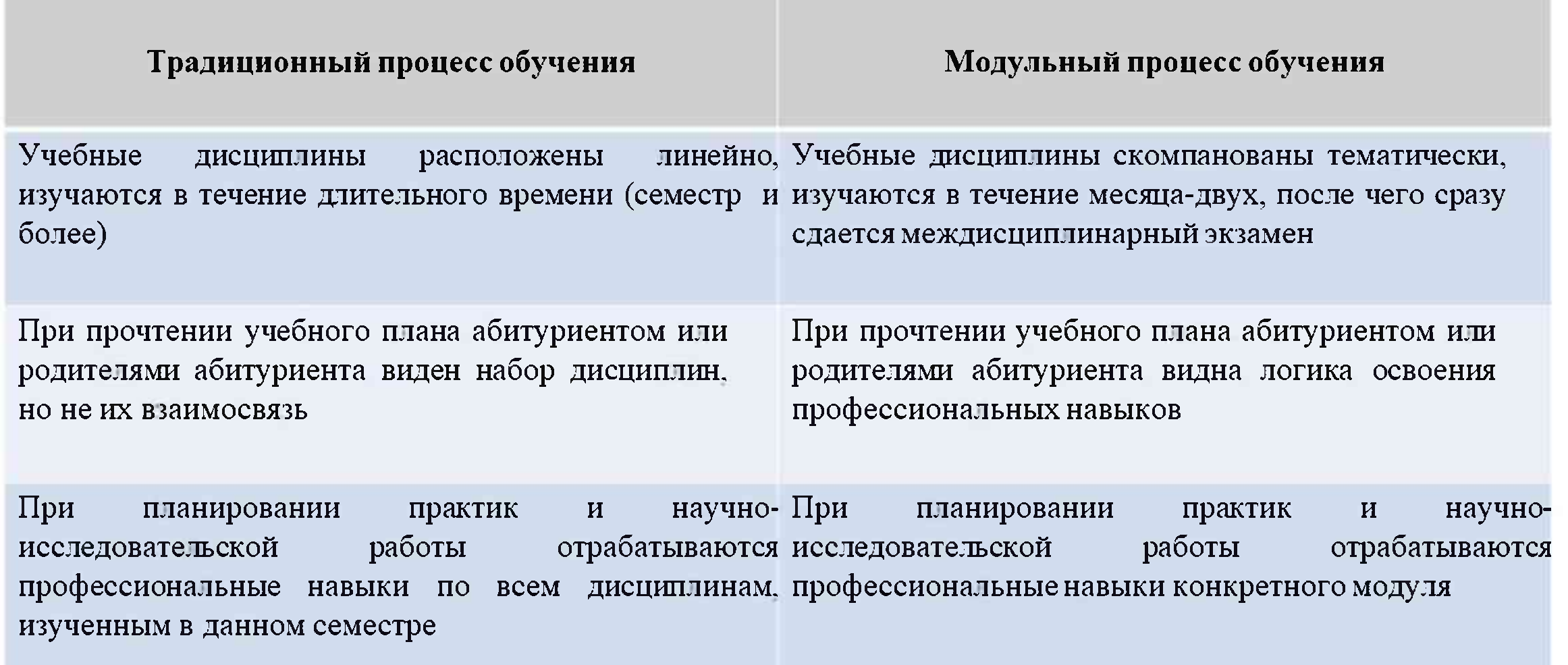

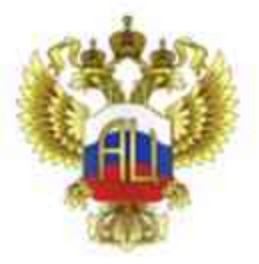

# Подходы к процессу обучения

#### Сложности в реализации модульного учебного плана:

#### Для разработчиков и сотрудников деканатов:

- Пересмотреть методическое наполнение дисциплин и практик, включенных в модуль так, чтобы тематика учебных дисциплин рассматривала профессиональную проблему, выведенную в название модуля в разных аспектах;
- Пересмотреть сроки проведения практик, их количество и объёмы;
- Пересмотреть сетку расписания  $\bullet$

#### Для преподавателей:

- Уделять больше внимания междисциплинарным связям;
- Работать в команде с преподавателями дисциплин, объединенных в модуль

Для студентов:

- Осознать и принять идею, что полученные знания проверяются практикой;
- Принять проектный вид деятельности как основной

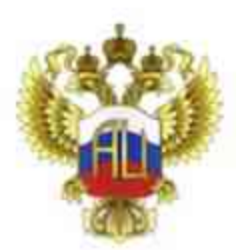

# Источники формирования профессиональной составляющей образовательной программы

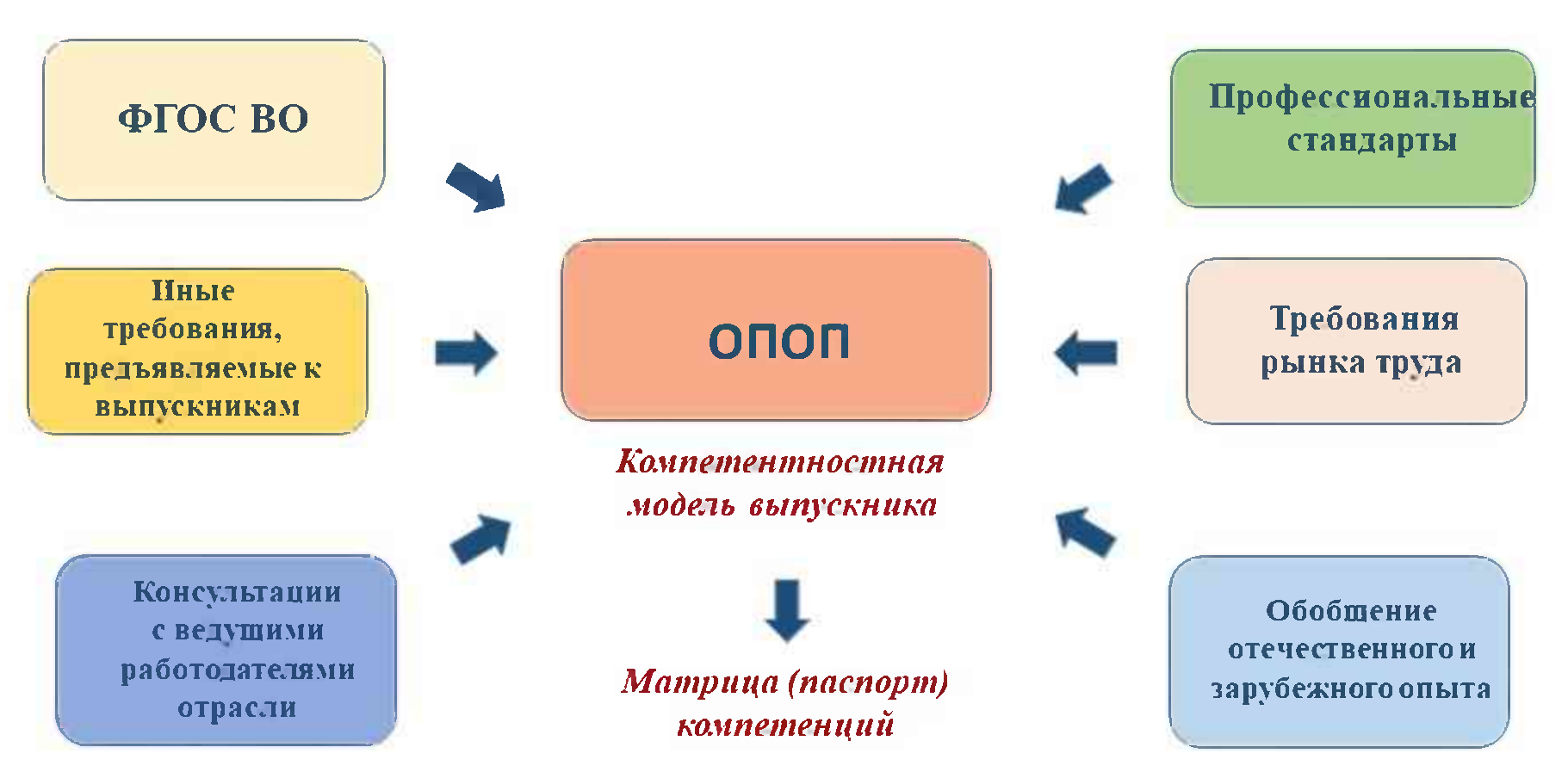

3.4. Профессиональные компетенции, устанавливаемые программой бакалавриата, формируются на основе профессиональных стандартов, соответствующих профессиональной деятельности выпускников (при наличии), а также, при необходимости, на основе анализа требований к профессиональным компетенциям, предъявляемых к выпускникам на рынке труда, обобщения отечественного и зарубежного опыта, проведения консультаций с ведущими работодателями, объединениями работодателей отрасли, в которой востребованы выпускники, иных источников (далее иные требования, предъявляемые к выпускникам).

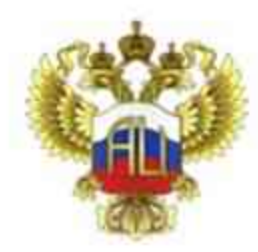

# СПАСИБО ЗА ВНИМАНИЕ!

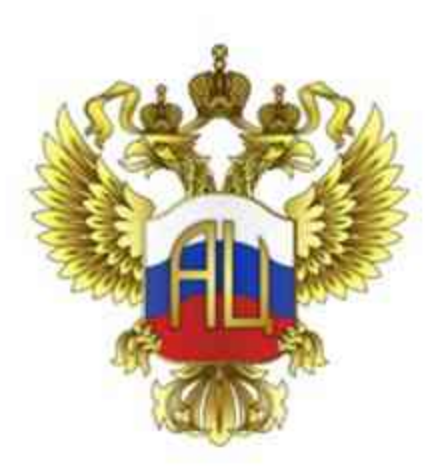

МИНИСТЕРСТВО НАУКИ И ВЫСШЕГО ОБРАЗОВАНИЯ **РОССИЙСКОЙ ФЕДЕРАЦИИ** 

> федеральное государственное бюджетное научное учреждение «Экспертно-аналитический центр»

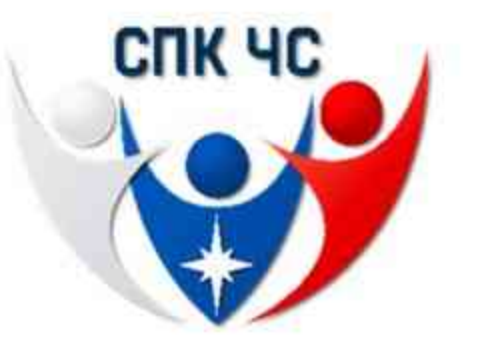

Разработка образовательных программ высшего образования в соответствии с требованиями профессиональных стандартов Вебинар 1 (часть 2)

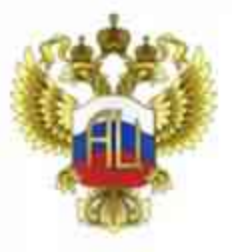

# Национальная система квалификаций. Функции СПК.

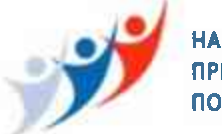

НАЦИОНАЛЬНЫЙ СОВЕТ ПРИ ПРЕЗИДЕНТЕ РОССИЙСКОЙ ФЕДЕРАЦИИ ПО ПРОФЕССИОНАЛЬНЫМ КВАЛИФИКАЦИЯМ

1. Создание Национального совета при Президенте Российской Федерации  $\Pi$ O профессиональным квалификациям  $(HCIIK)$ . (Указ Президента Российской Федерации от 16 апреля 2014 года № 249).

2. Создание СПК ЧС (Совета по профессиональным квалификациям в области обеспечения безопасности в чрезвычайных ситуациях). Решение НСПК от 08 декабря 2017 года (Протокол № 24 от 08.12.2017 г.)

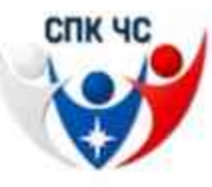

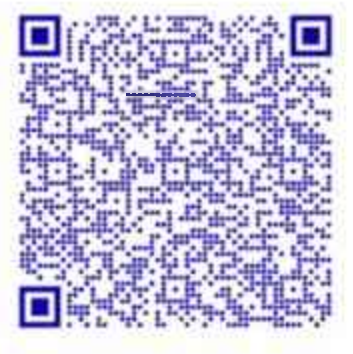

Реестр Областей видов  $\mathbf H$ профессиональной деятельности Минтруда России

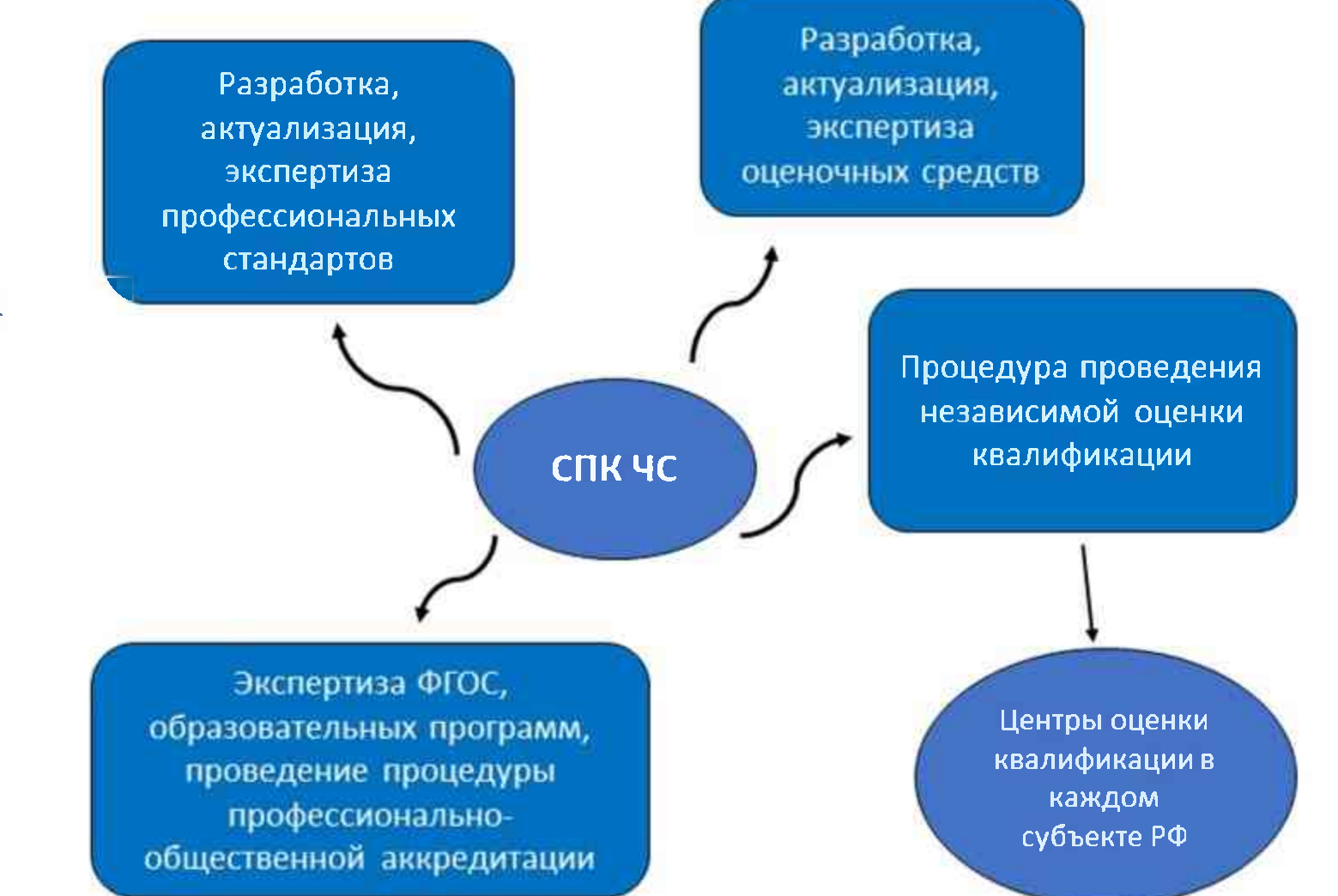

# Профессиональные стандарты (ПС)

ПС - характеристика квалификации, необходимой работнику для осуществления определенного вида профессиональной деятельности. Применяется работодателями при формировании кадровой политики и в управлении персоналом, при организации обучения и аттестации работников, заключении трудовых договоров, разработке должностных инструкций и установлении систем оплаты.

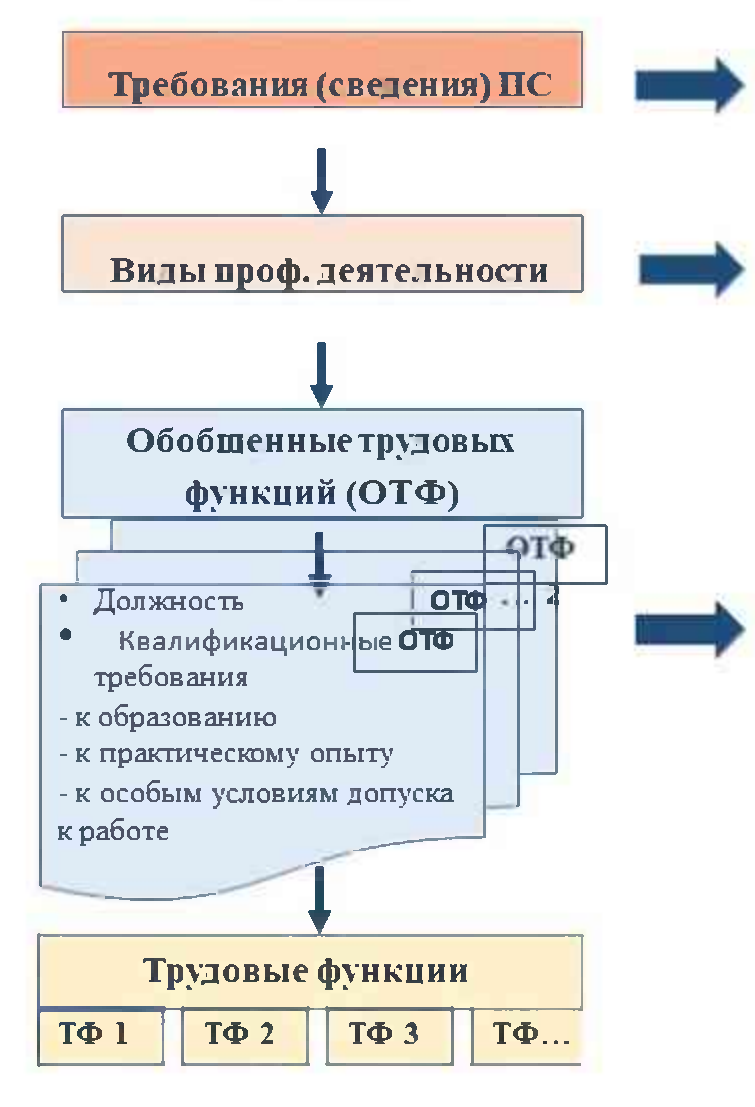

Перечень ПС, требования которых учтены во ФГОС ВО (приложение), соответствует профессиональной деятельности выпускников

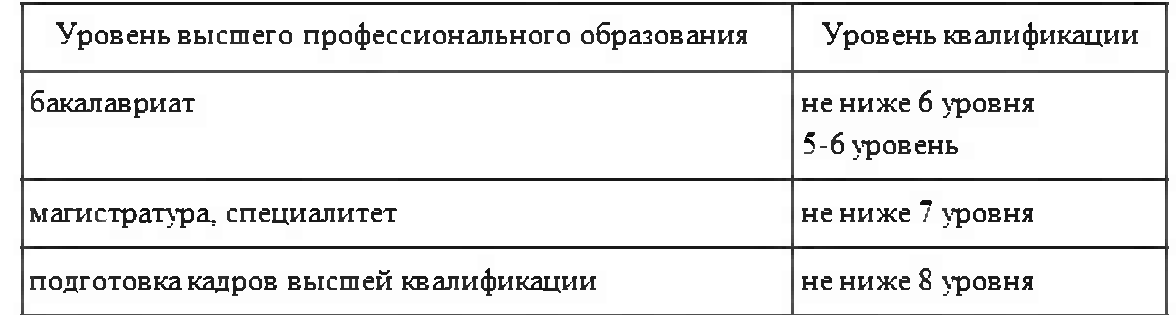

Область (и) и (или) сфера (ы) проф. деятельности, в которых выпускники, освоившие ОПОП, могут осуществлять проф. деятельность, устанаеливаются во ФГОС ВО на основе Таблицы приложения к приказу Минтруда России от 29.09.2014 № 667н (ред. от 09.03.2017) «О реестре профессиональных стандартов (перечне видов профессиональной деятельности)».

Выпускникимогут осуществлять профессиональную деятельность в других областях профессиональной деятельности и (или) сферах профессиональной деятельности при условии соответствия уровня их образования и полученных компетенций требованиям к квалификации работника.

Из ПС выделяется одна или несколько ОТФ, соответствующих профессиональной деятельности выпускников, на основе установленных профессиональным стандартом для ОТФ уровня квалификации и требований раздела "Требования к образованию и обучению". ОТФ может быть выделена полностью или частично.

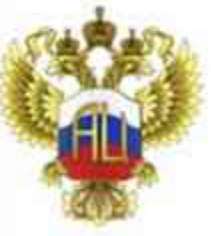

# Разработка образовательной программы с учетом ПС

При разработке ОПОП организация осуществляет выбор профессиональных стандартов, соответствующих профессиональной деятельности выпускников:

• из числа указанных в приложении к ФГОС ВО;

• и (или) иных профессиональных стандартов, соответствующих профессиональной деятельности выпускников, из реестра профессиональных стандартов (перечня видов профессиональной деятельности), размещенного на специализированном сайте Министерства труда и социальной защиты Российской Федерации «Профессиональные стандарты» (http://profstandart.rosmintrud.ru)

Необходимо определить:

• к деятельности какого уровня квалификации готовит разрабатываемая программа (модуль, часть программы),

• просмотреть трудовые функции выбранного уровня квалификации и смежных с ним.

Уточнить правильность выбора на основе требований к знаниям и умениям, определенным профессиональным стандартом для каждой трудовой функции в разделе 3. Подраздел «Дополнительные характеристики» указывает коды и направления подготовки, специальности, профессии по ОКНПО и (или) ОКСО или ОКСВНК.

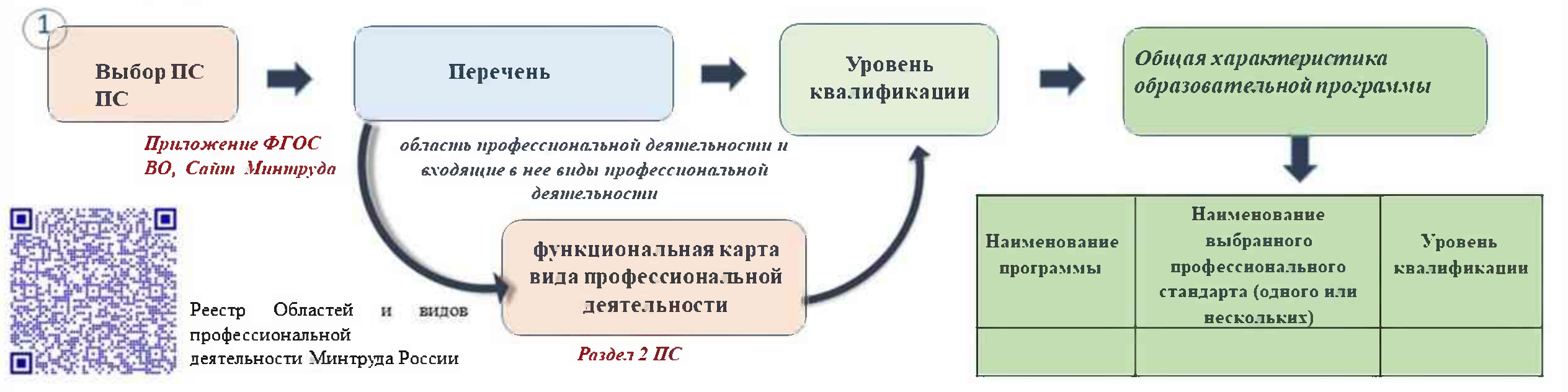

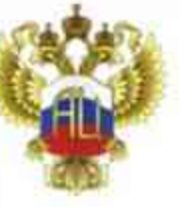

# Разработка образовательной программы с учетом ПС

1.13. При разработке программы бакалавриата Организация устанавливает направленность (профиль) программы бакалавриата, которая соответствует направлению подготовки в целом или конкретизирует содержание программы бакалавриата в рамках направления подготовки путем ориентации ее на:

- область (области) профессиональной деятельности и сферу (сферы) профессиональной деятельности выпускников;
- тип (типы) задач и задачи профессиональной деятельности выпускников;
- при необходимости на объекты профессиональной деятельности выпускников или область (области) знания.

3.5. Из каждого выбранного профессионального стандарта Организация выделяет одну или несколько обобщенных трудовых функций, соответствующих профессиональной деятельности выпускников, на основе установленных профессиональным стандартом для ОТФ уровня квалификации и требований раздела "Требования к образованию и обучению". ОТФ может быть выделена полностью или частично.

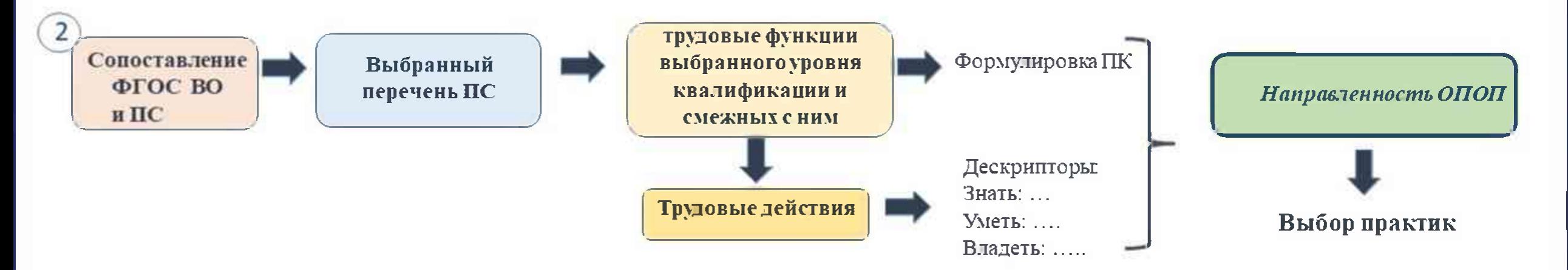

Индикаторы достижения компетенций являются обобщенными характеристиками, уточняющими и раскрывающими формулировку компетенций в виде конкретных действий, выполняемых выпускником, освоившим данную компетенцию. Индикаторы достижения компетенций должны быть измеряемы с помощью средств, доступных в образовательном процессе. В качестве формулировок индикаторов могут быть использованы формулировки трудовых функций, конкретных трудовых действий из отобранных ПС.

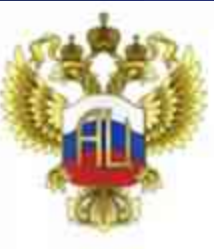

# Формирование требований к профессиональным компетенциям

Профессиональные компетенции формируются на основе обобщенных трудовых функций из выбранных организацией профессиональных стандартов полностью или в части трудовых функций, в зависимости от квалификационного уровня, піребований к образованию и обучению

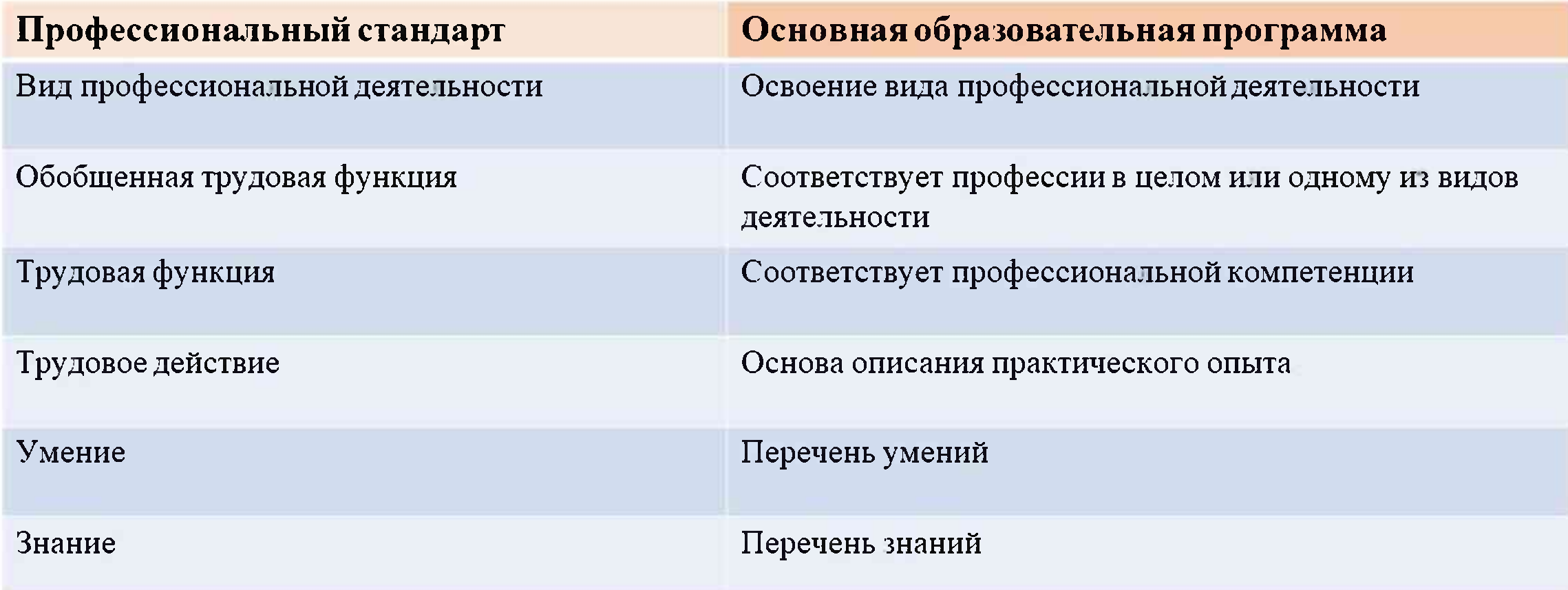

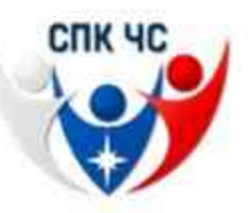

# Информационные ресурсы СПК ЧС, направленные на повышение качества профессионального образования

- Связь ФГОС и ПС

- Связь умений и знаний ПС с дисциплинами (модулями)

- Формирование компетентностной модели выпускника

- Анкета работодателя

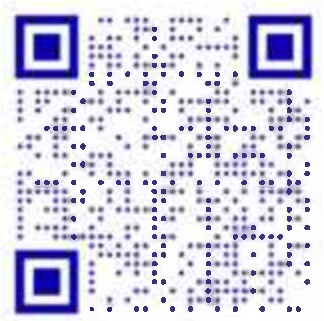

Краткий ролик о системе «СОК»

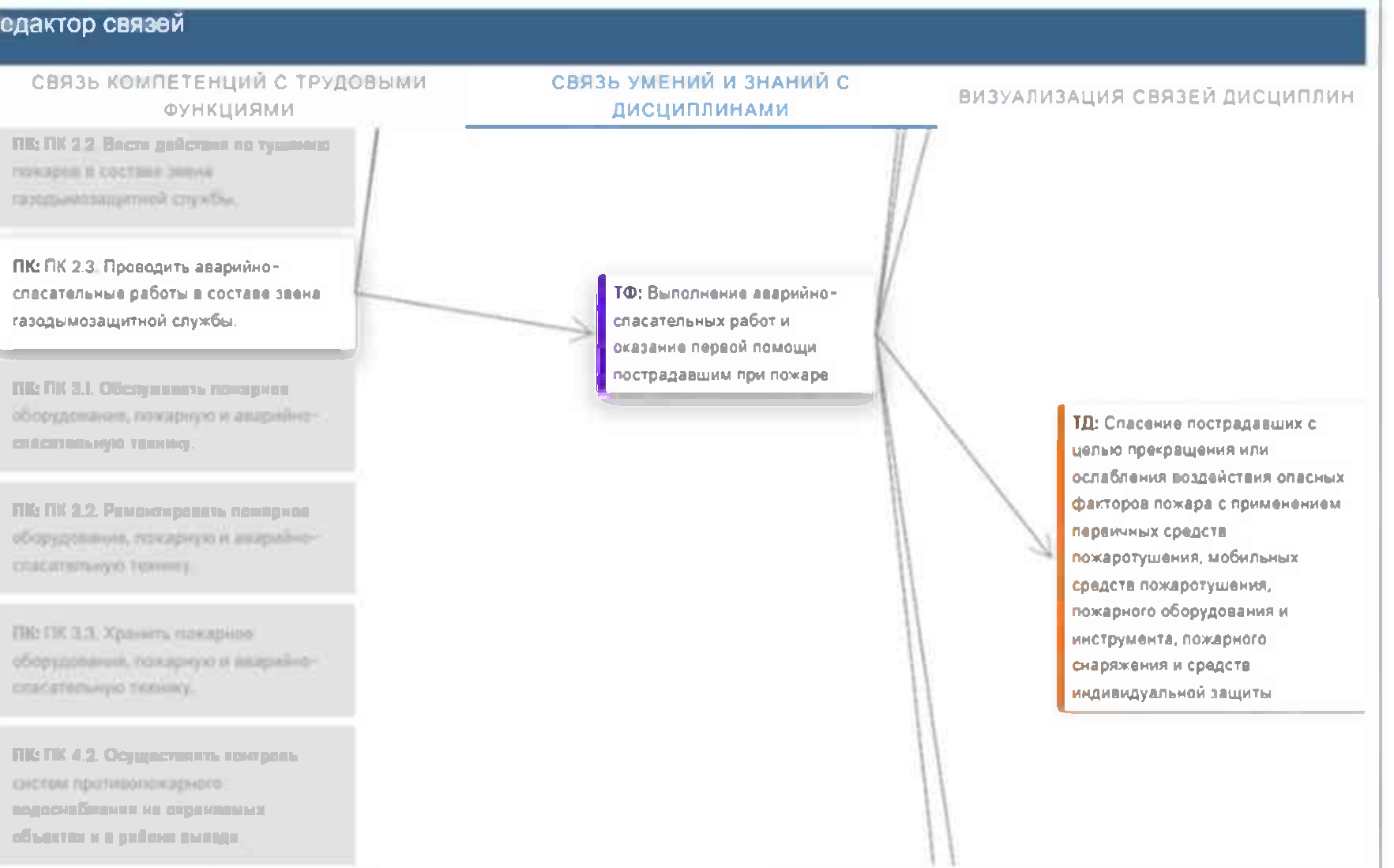

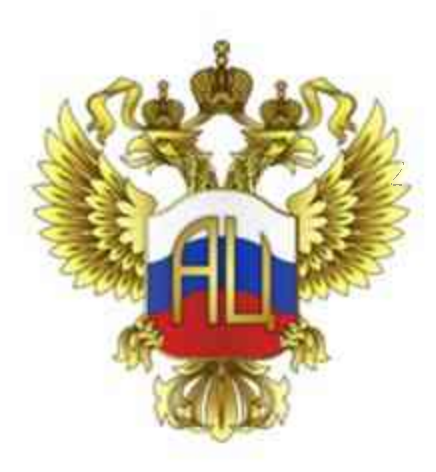

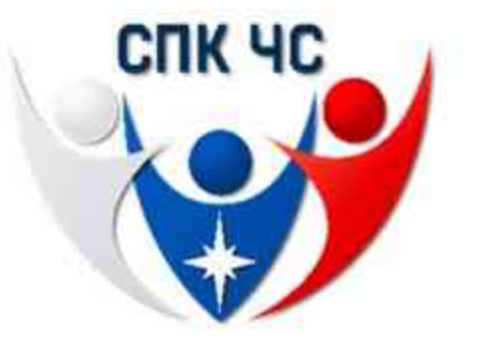

# Спасибо за внимание!

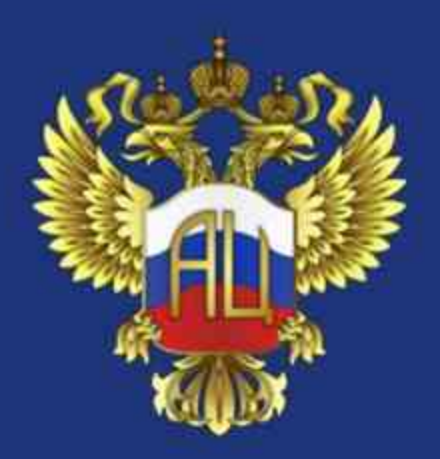

### МИНИСТЕРСТВО НАУКИ И ВЫСШЕГО ОБРАЗОВАНИЯ **РОССИЙСКОЙ ФЕДЕРАЦИИ**

федеральное государственное бюджетное научное учреждение «Экспертно-аналитический центр»

Разработка образовательных программ высшего образования в соответствии с требованиями федеральных государственных образовательных стандартов Российской Федерации. Вебинар №1.  $(4acth 3)$ 

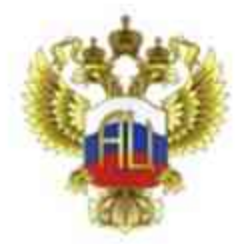

### Оценка содержания и качества подготовки обучающихся по ОПОП

#### ОПОП, реализуемые в соответствии с

 $\Phi$ FOC BO (3++)

- 1. Общие положения: форма обучения, объем срок обучения, разрабатывается с учетом ПООП. Область (-н) и (или) сфера (ы) профессиональной деятельности выпускников. Тип (типы) задач профессиональной деятельности выпускников и т.д.
- 2. Требования к структуре программы

3. Требования к результатам освоения: УК, ОПК - определены ФГОС ВО, ПК - определяет ОПОП. В результате освоения ОПОП быть сформированы компетенции, установленные **ДОЛЖНЫ** программой бакалавриата, магистратуры/специалитета

- Требования к условиям реализации программы:
- общесистемные требования;
- требования к материально-техническому и учебнометодическому обеспечению;
- требования к кадровым условиям реализации программы;
- требования к финансовым условиям реализации программы;
- требования к применяемым механизмам оценки качества образовательной деятельности и подготовки обучающихся по программе

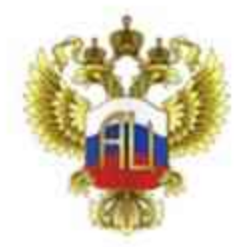

## Структура образовательной программы

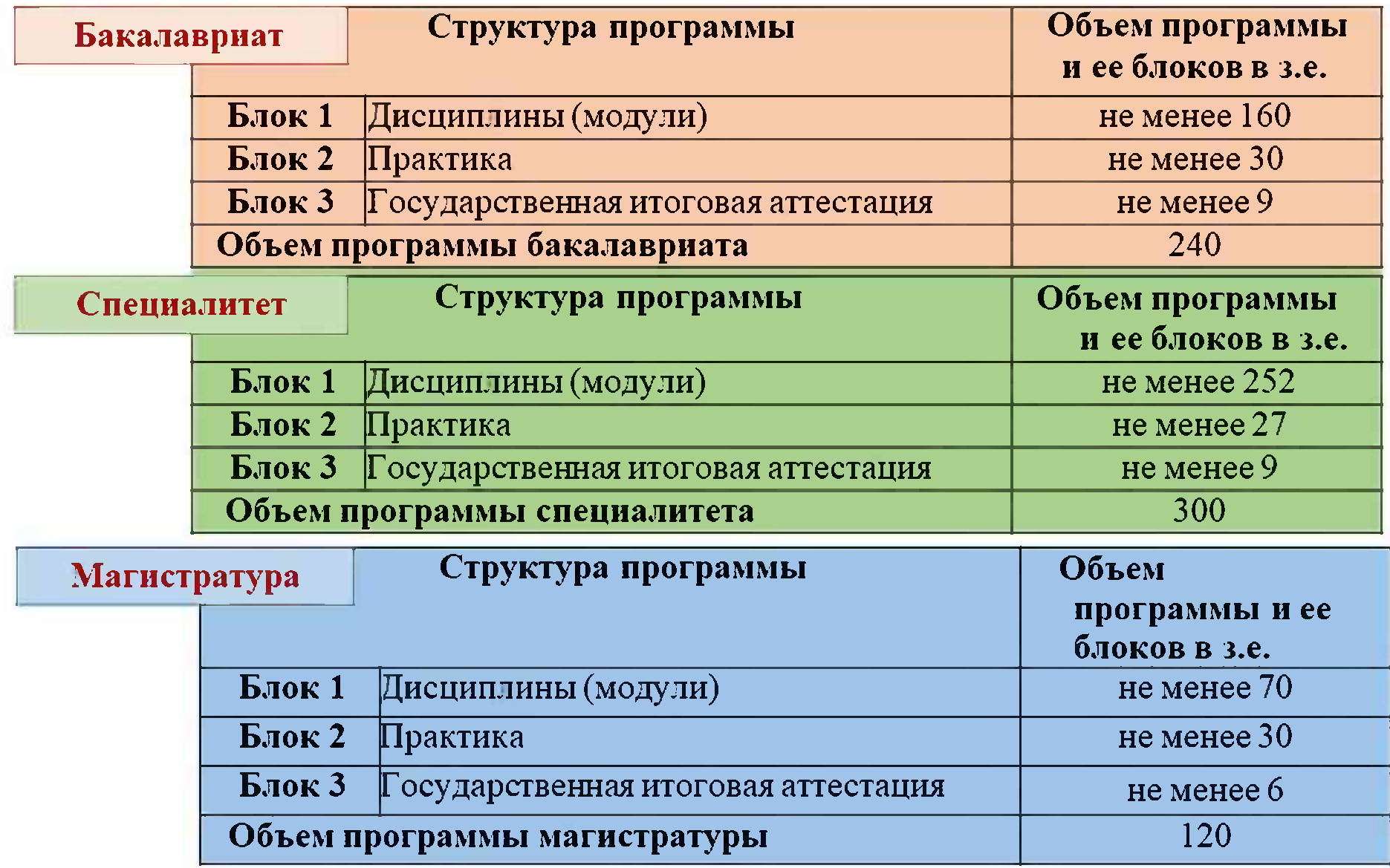

# Требования к структуре программы бакалавриата

• соответствие структуры программы требованиям ФГОС ВО по блокам, трудоемкости блоков и частей; • наличие обязательных дисциплин (модулей): • наличие обязательной части и части, формируемой участниками образовательных отношений

• наличие дисциплин (модулей) и практики в обязательной части ОПОП, обеспечивающих формирование OIK.  $\Pi$ K  $\mathbf{a}$ также установленных в качестве обязательных (при наличии)

• наличие учебной и производственной практики • наличие ГИА

• возможность освоения элективных и факультативных дисциплин (модулей)

• объем контактной работы (не во всех ФГОС ВО)

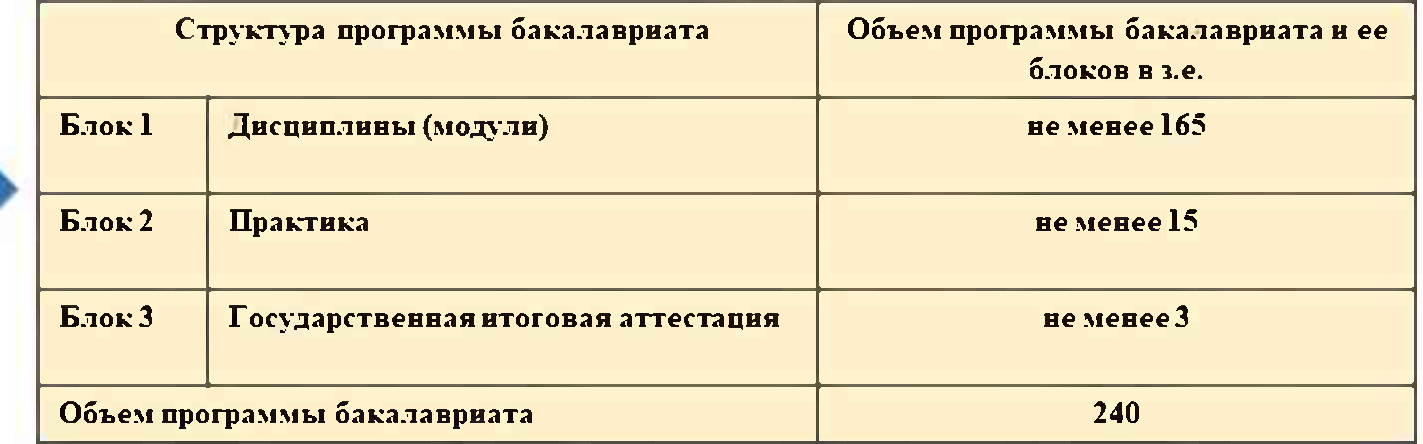

2.2. дисциплины по философии, истории (истории России, всеобщей истории), иностранному языку, безопасности жизнедеятельности

2.3. Физическая культура и спорт: 2 з.е. и 328 ак. час.

2.4. Типы учебной и типы производственной практики

2.5 Рекомендуемые типы практик

- 2.6. Организация:
- устанавливает тип производственной практики и тип учебной практики из перечня, указанного в п. 2.4 ФГОС.
- вправе выбрать один или несколько типов учебной и (или) производственной практик;
- вправе установить дополнительный тип (типы) учебной  $(HI)$  $\mathbf{H}$ производственной практик;
- устанавливает объемы практик каждого типа.

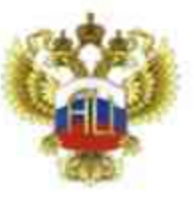

## Требования к структуре программы бакалавриата

Обязательная часть и часть, формируемая участниками образовательных отношений (п. 2.9)

### Обязательная часть

- дисциплины (модули) и практики, обеспечивающие формирование общепрофессиональных компетенций, а также профессиональных компетенций установленных ОПО в качестве обязательных.
- соответствие объема обязательной части. без учета объема государственной итоговой аттестации. должен составлять не менее ...% общего объема программы
- ДИСЦИПЛИНЫ (МОДУЛИ) И ПРАКТИКИ, обеспечивающие формирование универсальных компетенций, могут включаться в обязательную часть программы бакалавриата и в часть, формируемую участниками образовательных отношений

В там числе

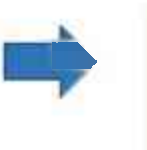

2. Дисциплины по философии, истории (истории России, всеобщей истории). иностранному языку. безопасности жизнедеятельности

3. Физическая культура и спорт (2 з.е.)

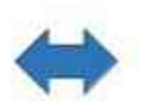

дисциплины (модули) и практики, обеспечивающие формирование универсальных компетенций, могут включаться в обязательную часть программы бакалавриата и в часть, формируемую участниками образовательных отношений

> часть, формируемая участниками образовательных отношений

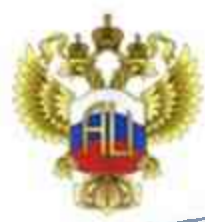

## Требования к условиям реализации программы бакалавриата: общесистемные требования

- Организация должна располагать на праве собственности И. И ином законном основании материально-техническим обеспечением образовательной деятельности (памещениями и оборудованием) для реализации программы бакалавриата по Блоку 1 «Дисциплины (модули)» и Блоку 3 «Государственная итоговая аттестация» в соответствии с учебным планом.
- Каждому обучающемуся должен быть обеспечен индивидуальный неограниченный доступ к ЭИОС Организации из любой точки, в которой имеется доступ к сети «Интернет», как на территории Организации, так и BHe ee.
- Условия для функционирования электронной информационно-образовательной среды могут быть созданы использованием ресурсов  $\mathbf{C}$ иных организаций.

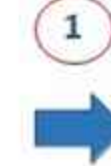

- поступ к учебным планам, рабочим программам лисциплин (модулей). программам практик, электронным учебным изданиям и электронным образовательным ресурсам, указанным в рабочих программах дисциплин (модулей). программах практик:
- формирование электронного портфолио обучающегося. в том числе сохранение его работ и оценок за эти работы.

В случае реализации программы бакалавриата с применением электронного обучения, дистанционных образовательных технологии электронная информационно- образовательная среда

- фиксация хода образовательного процесса, результатов промежуточной аттестации и результатов освоения программы бакалавриата;
- проведение учебных занятий, процедур оценки результатов обучения, реализация которых предусмотрена с применением электронного обучения. дистанционных образовательных технологий;
- взаимодействие между участниками образовательного процесса, в том числе синхронное и (или) асинхронное взаимодействия посредством сети «Интернет»

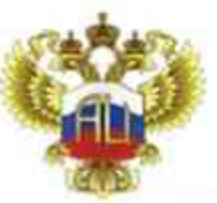

### Требования к условиям реализации программы бакалавриата: материально-техническое и учебно-методическое обеспечение программы

Наличие учебных аудиторий для проведения учебных занятий, предусмотренных программой бакалавриата, оснащенных оборудованием и техническими средствами обучения

- Наличие помещений для самостоятельной работы обучающихся
- Обеспечение необходимым комплектом лицензионного свободно  $H$ распространяемого программного обеспечения. преимущественно числе  $B$ TOM отечественного программного обеспечения
- Обеспечение доступа (удаленного доступа), в том числе случае применения электронного обучения. ДОТ.  $B$ к современным профессиональным базам данных и информационным справочным системам
- При использовании в образовательном процессе  $\bullet$ печатных изданий библиотечный фонд должен быть укомплектован печатными изданиями из расчета не менее 0.25 экземпляра каждого из изданий на одного обучающегося из числа лиц, одновременно осваивающих соответствующую дисциплину (модуль). Проходящих соответствующую практику

состав определяется в РПД (модулей)

оснащены компьютерной техникой с возможностью подключения к сети «Интернет» и обеспечением доступа в ЭИОС Организации

состав определяется в РПД (модулей) и подлежит обновлению при необходимости

состав определяется в РПД (модулей) и подлежит обновлению (при необходимости).

издания указаны в рабочих программах дисциплин (модулей).

программах практик

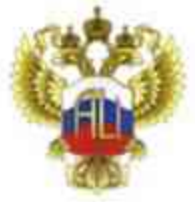

### Требования к материально-техническому и учебно-методическому обеспечению программы

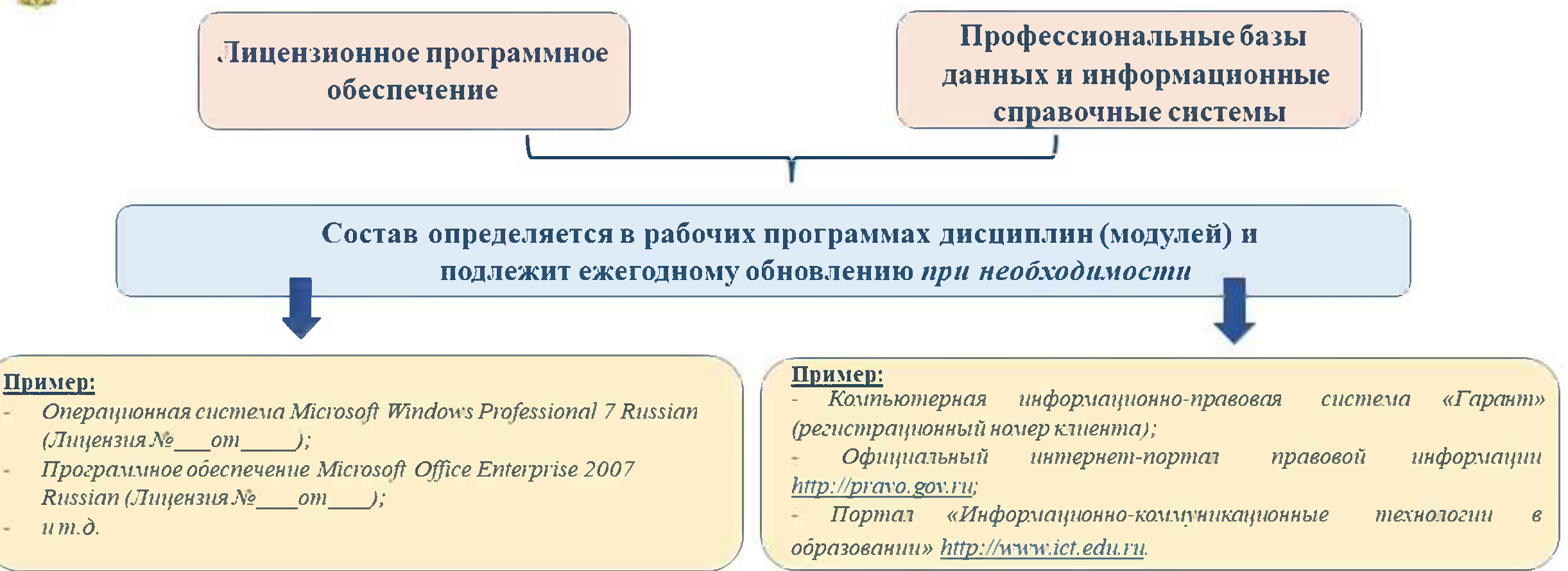

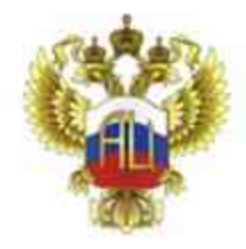

# Требования к условиям реализации программы бакалавриата: кадровые условия реализации программы бакалавриата

- Реализация программы бакалавриата обеспечивается педагогическими работниками Организации, а также лицами, привлекаемыми Организацией к реализации программы бакалавриата на иных условиях.
- Квалификация педагогических работников Организации должна отвечать квалификационным требованиям, указанным в квалификационных справочниках и (или) профессиональных стандартах (при наличии).

Нет разделения на научных и педагогических работников

ПС применяется работодателями при формировании кадровой политики и в управлении персоналом, при организации обучения и аттестации работников. договоров. разработке заключении трудовых должностных инструкций и установлении систем оплаты труда.

Единый квалификационный справочник должностей руководителей, специалистов и служащих, раздел "Квалификационные характеристики должностей руководителей и специалистов высшего профессионального и дополнительного профессионального образования", утвержденном приказом Министерства здравоохранения и социального развития Российской Федерации от 11 января 2011 г. № 1н

![](_page_35_Picture_0.jpeg)

## Требования к условиям реализации программы бакалавриата: кадровые условия реализации программы бакалавриата

Не менее 70 процентов численности пед. работников ОПОП, участвующих в реализации программы бакалавриата, и лиц, привлекаемых ОПОП к реализации программы бакалавриата на иных условиях (исходя из количества замещаемых ставок, приведенного к целочисленным значениям). должны вести научную, учебно-методическую и (или) практическую работу. соответствующую профилю преподаваемой дисциплины (модуля).

- Не менее 5 процентов численности пед. работников ОПОП, участвующих в реализации программы бакалавриата, и лиц, привлекаемых ОПОП к реализации программы бакалавриата на иных условиях (исходя из количества замещаемых ставок, приведенного к целочисленным значениям), должны являться руководителями и (или) работниками иных организаций. осуществляющими трудовую деятельность в профессиональной сфере. соответствующей профессиональной деятельности, к которой готовятся выпускники (иметь стаж работы в данной профессиональной сфере не менее 3 лет).
- Не менее 65 процентов численности пед. работников ОПОП и лиц. привлекаемых к образовательной деятельности ОПОП на иных условиях (исходя из количества замещаемых ставок, приведенного к целочисленным значениям), должны иметь ученую степень (в том числе ученую степень. полученную в иностранном государстве и признаваемую в Российской Федерации) и (или) ученое звание (в том числе ученое звание, полученное в иностранном государстве и признаваемое в Российской Федерации).

Соответствие научной, учебно-методической и (или) практической работы профилю преподаваемой дисциплины (модуля)

Снижено минимальное требование - не менее 5%

![](_page_35_Picture_7.jpeg)

По всей образовательной организации. Увеличено минимальное требование

![](_page_36_Picture_0.jpeg)

Требования к применяемым механизмам оценки качества образовательной деятельности и подготовки обучающихся по программе бакалавриата

#### • наличие системы внутренней оценки качества

- предоставление возможности обучающимся оценивания условий, содержания, организации и качества образовательного процесса в целом и отдельных дисциплин (модулей) и практик
- регулярной внутренней оценки • проведении качества образовательной деятельности и подготовки обучающихся по программе бакалавриата
- привлечение работодателей и (или) их объединения, иных юридических и (или) физических лиц, включая педагогических работников ОПОП. к проведению регулярной внутренней оценки образовательной деятельности и качества ПОДГОТОВКИ обучающихся
- проведение внешней оценки качества образовательной деятельности (на добровольной основе)

Методические рекомендации по организации и проведению в образовательных организациях высшего образования внутренней независимой оценки качества образования по образовательным программам высшего образования – программам бакалавриата, программам специалитета и программам магистратуры (письмо от 15 февраля 2018 г. № 05-436)

В рамках профессионально-общественной и международной аккредитации (на добровольной основе)

![](_page_37_Picture_0.jpeg)

# Оценка содержания и качества подготовки обучающихся по образовательным программам

В основной образовательной программе определяются

профессиональной основной результаты освоения планируемые образовательной программы - компетенции обучающихся, установленные образовательным стандартом и компетенции обучающихся, установленные организацией с учетом направленности программы и профессиональных стандартов (при наличии)

планируемые результаты по каждой дисциплине (модулю) и практике (знания, умения, навыки и опыт деятельности, характеризующие этапы формирования компетенций и обеспечивающие достижение дисциплины (модуля) или прохождения практики)

! Планируемые результаты обучения формируются таким образом, чтобы их достижение по всем дисциплинам (модулям) и практикам обеспечивало достижение планируемых результатов освоения основной образовательной программы

![](_page_38_Picture_0.jpeg)

Оценочный материал в составе рабочей программы дисциплины (модуля), практики включает:

Перечень компетенций с указанием этапов их формирования в процессе освоения образовательной программы

Описание показателей и критериев оценивания компетенций на различных этапах их формирования, описание шкал оценивания

Типовые контрольные задания или иные материалы, необходимые для оценки знаний, умений, навыков и (или) опыта деятельности, характеризующих этапы формирования компетенций в процессе освоения образовательной программы

Методические материалы, определяющие процедуры оценивания знаний, умений, навыков и (или) опыта деятельности, характеризующих этапы формирования компетенций

![](_page_39_Picture_0.jpeg)

### Требования к структуре оценочного материала

Оценочный материал для государственной итоговой аттестации включает:

Перечень компетенций, которыми должны овладеть обучающиеся в результате освоения образовательной программы

Описание показателей и критериев оценивания компетенций, а также шкал оценивания

Типовые контрольные задания или иные материалы, необходимые для оценки результатов освоения образовательной программы

Методические материалы, определяющие процедуры оценивания результатов освоения образовательной программы

![](_page_40_Picture_0.jpeg)

### Два подхода к оценке качества освоения образовательной программы

### Оценивание формирования компетенций во время процесса обучения

• Данный подход может быть реализован на основе анализа результатов промежуточных аттестаций обучающихся, а также при аккредитационной экспертизе на определенных этапах обучения

### Оценивание степени сформированности компетенций в конце обучения

• Этот поход может быть реализован в рамках итоговой аттестации обучающихся, но, как правило, может быть использован при аккредитационной экспертизе, с завершающим годом получения образования по основной образовательной программе

### ФГОС ВО 3++: оценка качества

![](_page_41_Figure_1.jpeg)

![](_page_42_Figure_0.jpeg)

![](_page_43_Picture_0.jpeg)

# СПАСИБО ЗА ВНИМАНИЕ!